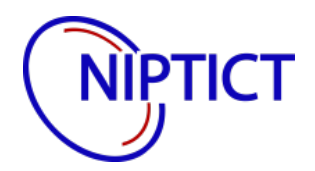

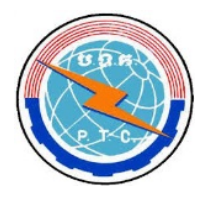

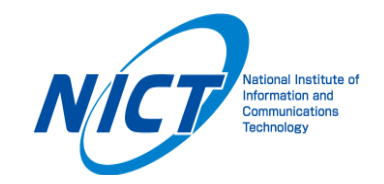

# **National Institute of Posts, Telecoms and ICT National Institute of Information Communications Technology**

**Sopheap SENG, Sethseary SAM ,Rapid SUN,Chamnan MEAS**

**Masugi INOUE, Yasunori OWADA, Kiyoshi HAMAGUCHI**

# **Cambodia NerveNet Field Testing**

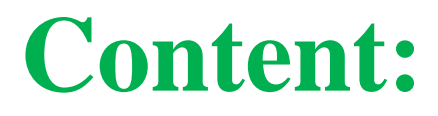

**I. Planning** 

**II. Network Configuration** 

**III. Application of NerveNet**

# **I. Planning**

# **Site Planning**

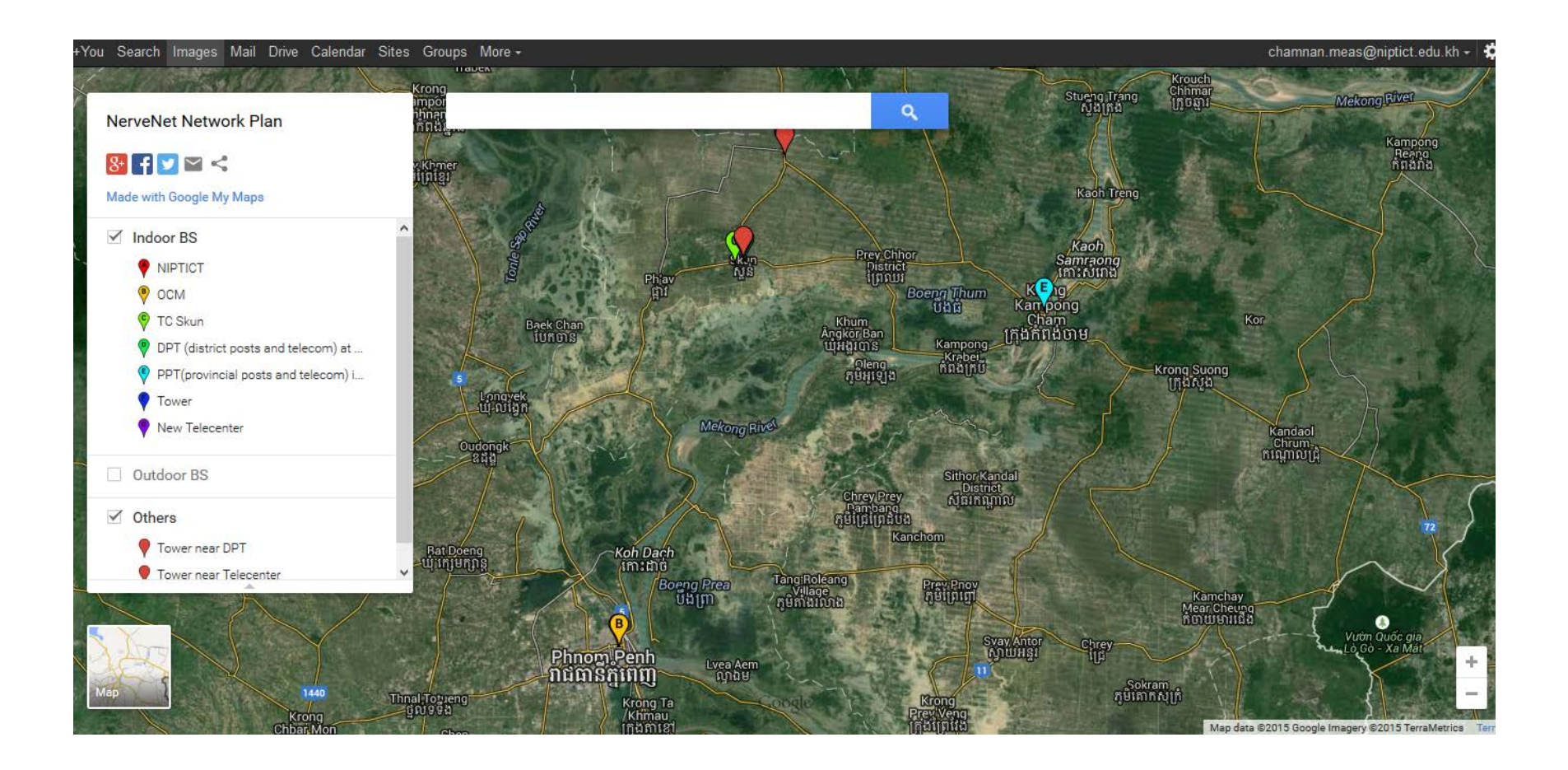

#### TeleCenters Along National Road No.6

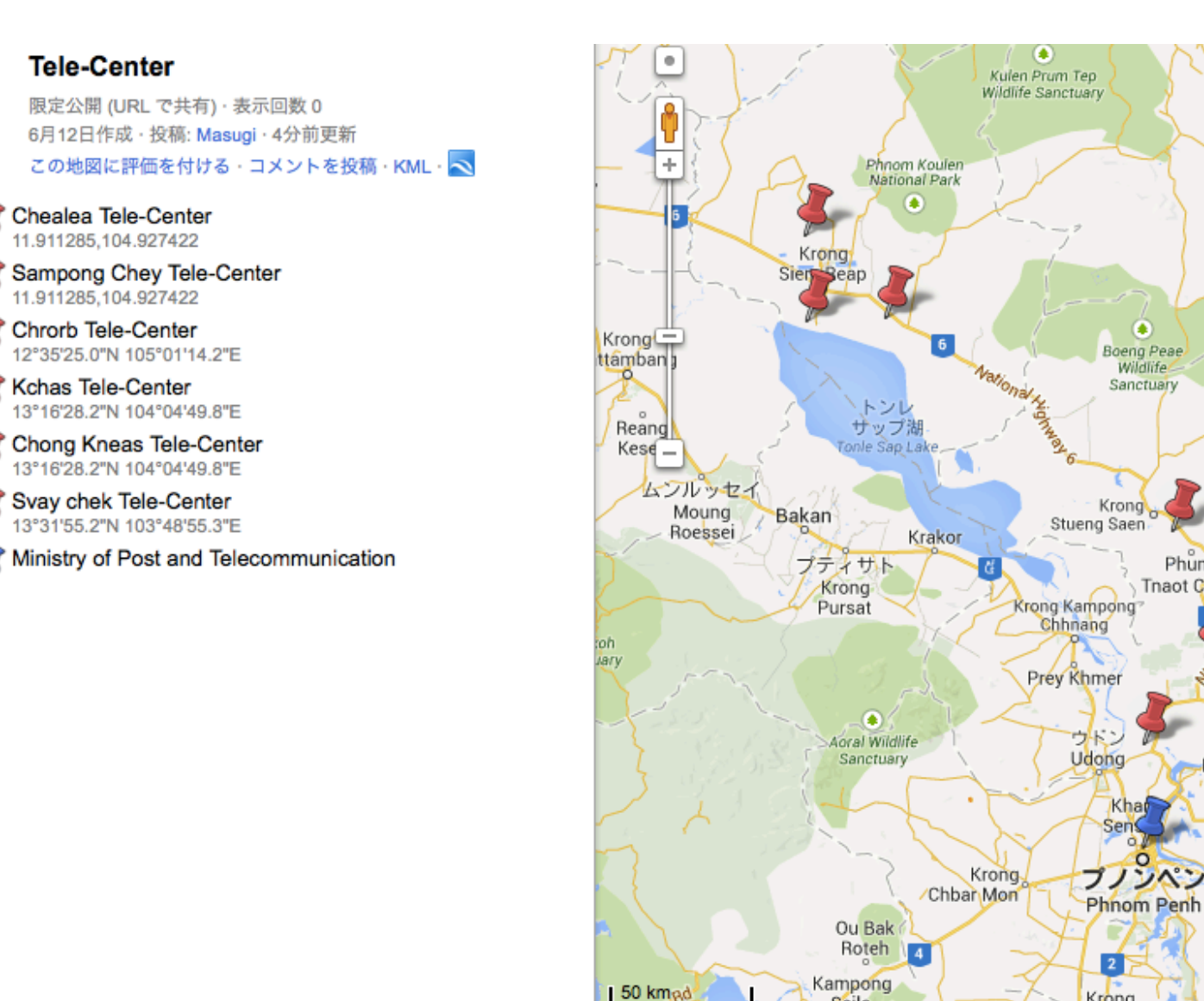

Kror

Kamp Cha

Prey Sralet Commune

> Krong Prey Veng

**Neak** 

写真

 $\bullet$ 

Boeng Peae

**Wildlife** 

Sanctuary

**Phumi** Tnaot Chum

Krong

Khad Sen

 $\vert$  2

Krong

Doun Kaev

Seila

Stueng

20 マイル

÷

## **Skun**

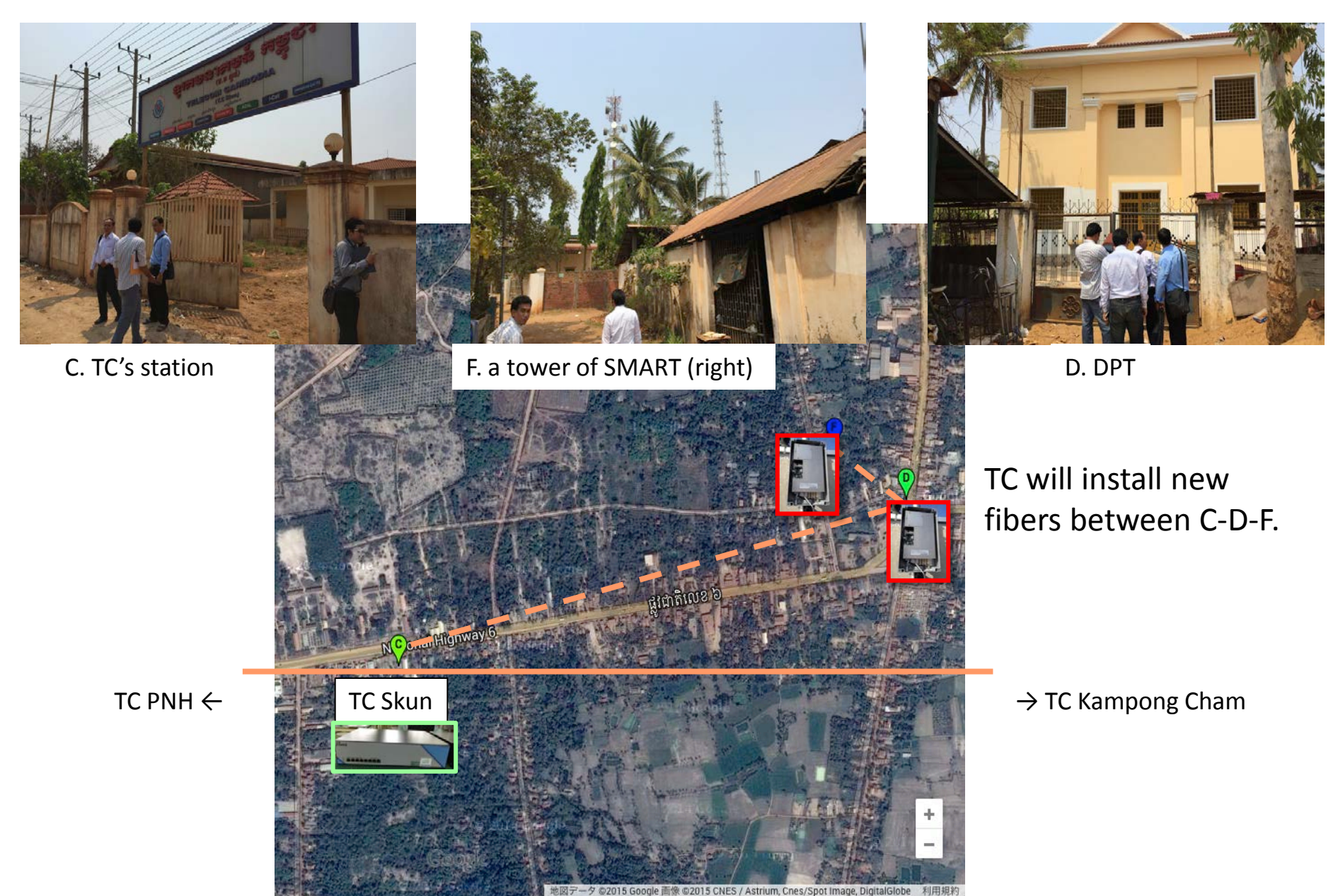

#### **TeleCenter "Khum Sampong Chey"**

- Telecenter(G) moved 600m north of its original place.
- Skun(15km south) and the tower(H) will be linked with long-distance radio
- Telecenter(G) and the tower(H) will be connected.

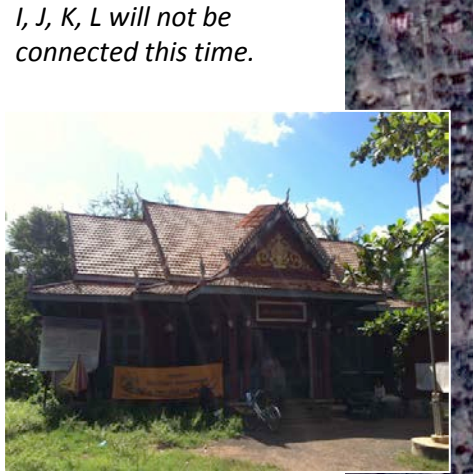

J: Local authority

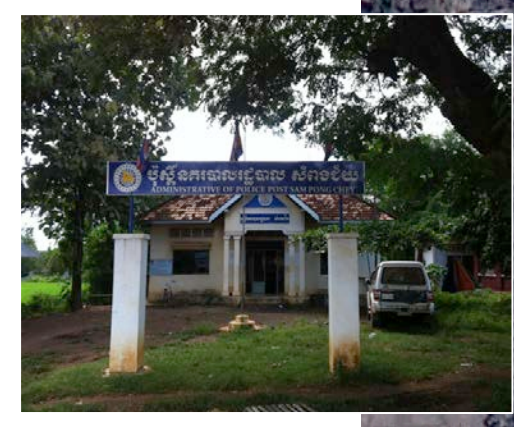

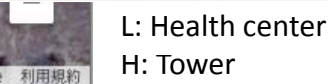

ಶ ಗ್ರೂಡಿಕ ಕುಲಣಾಣ ಹೆಣಕಿಕ ಹ

amPonech

©2015 CNES / Astrium, DigitalGlobe 利用規約

H

G: TeleCenter (new place)

មណ្ឌលព័ធ៌មានអសិអាឋនមន ឃុំ សំពុចប័យ **TELECTIVITER KHEM SAMPONG CHE** 

I

L

J

K

7

I: School

### **NIPTICT , NICT Meeting discussion about site visit**

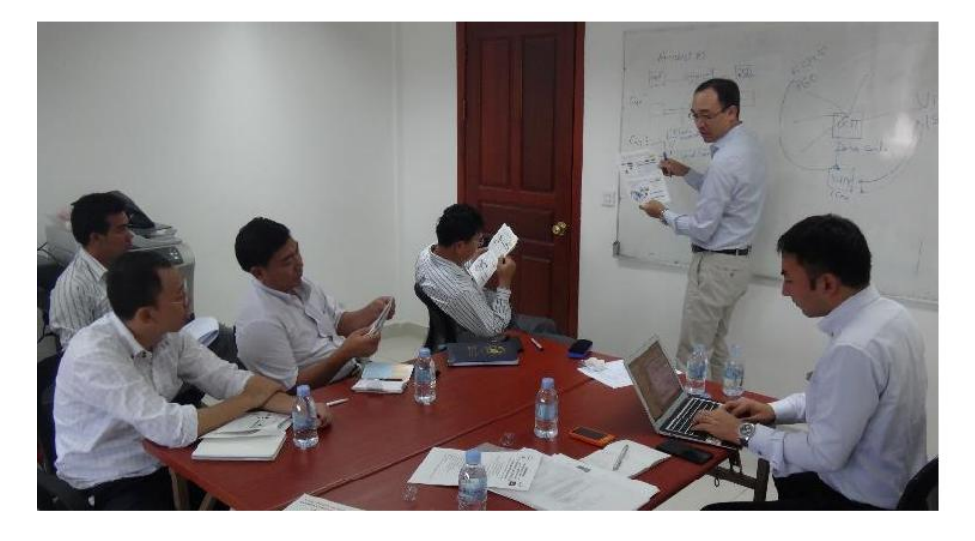

#### Meeting with NIPTICT Kampong Cham Visit

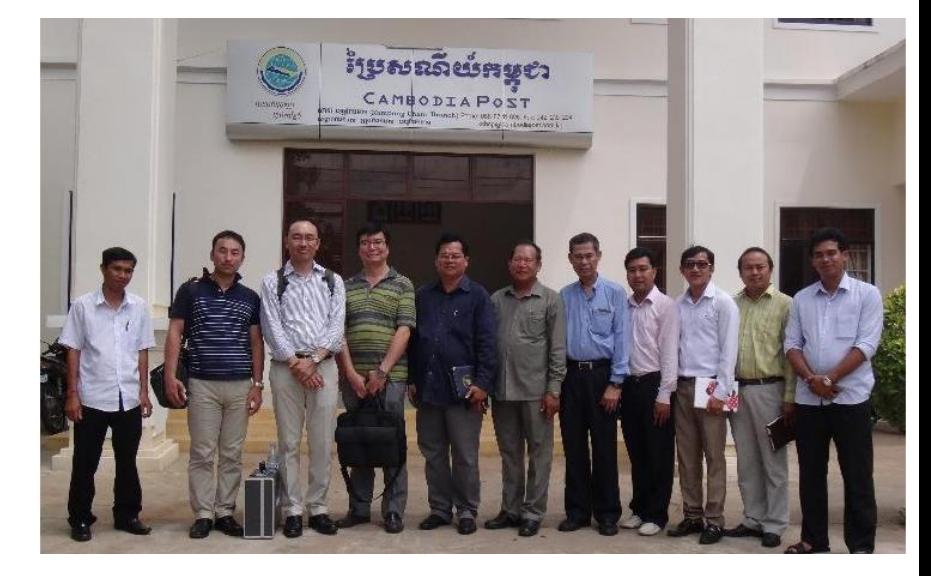

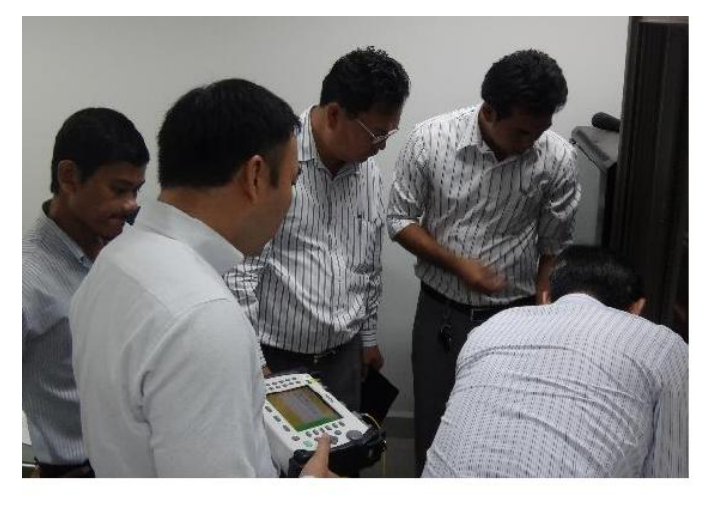

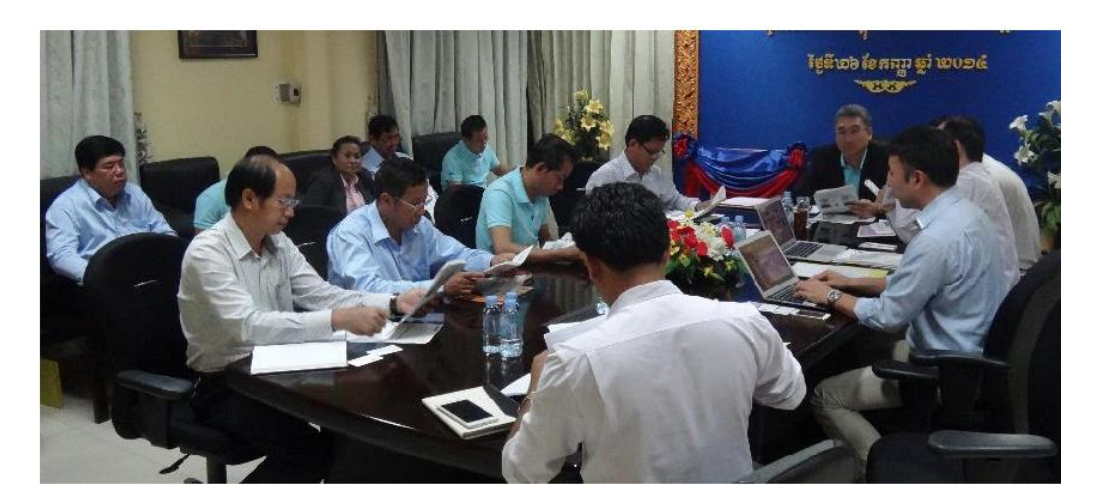

Meeting with Telecom Cambodia

# **II. Network Configuration**

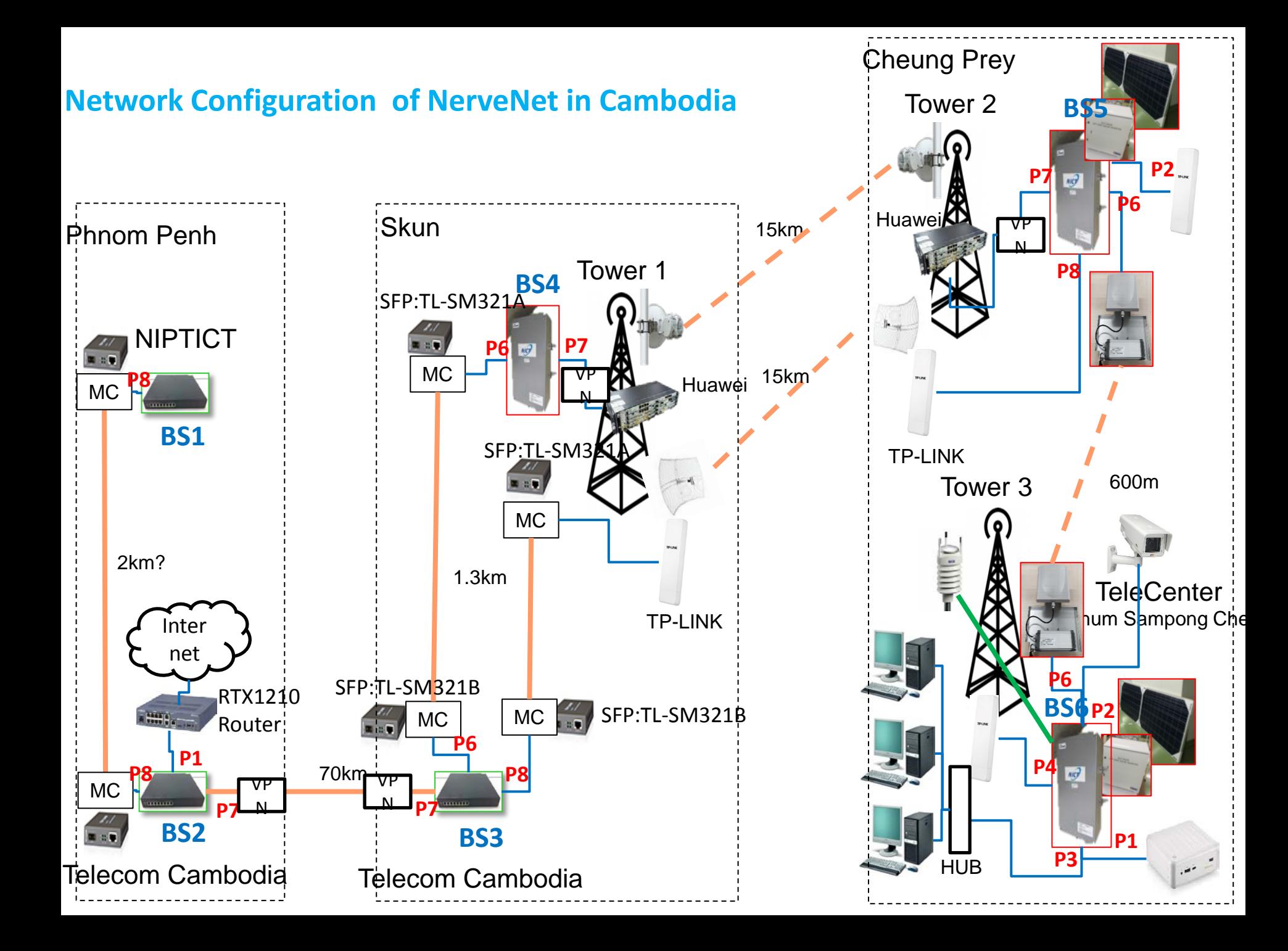

### **Connecting Fiber optical and installing base station**

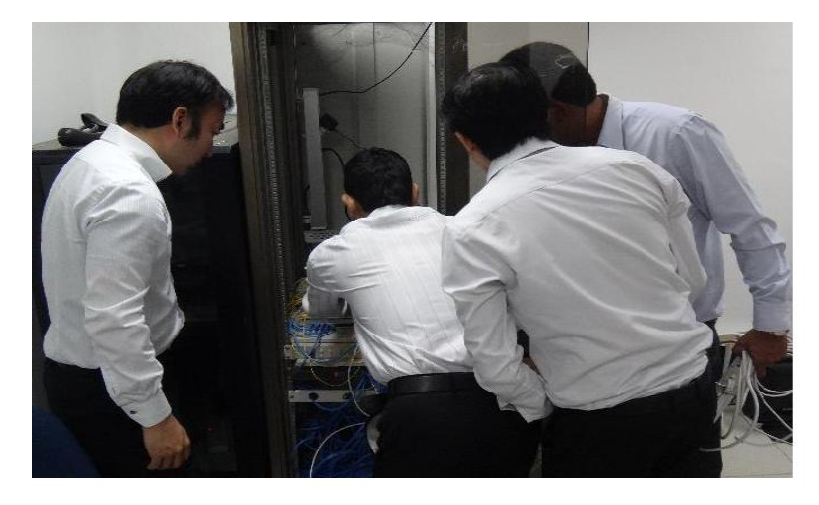

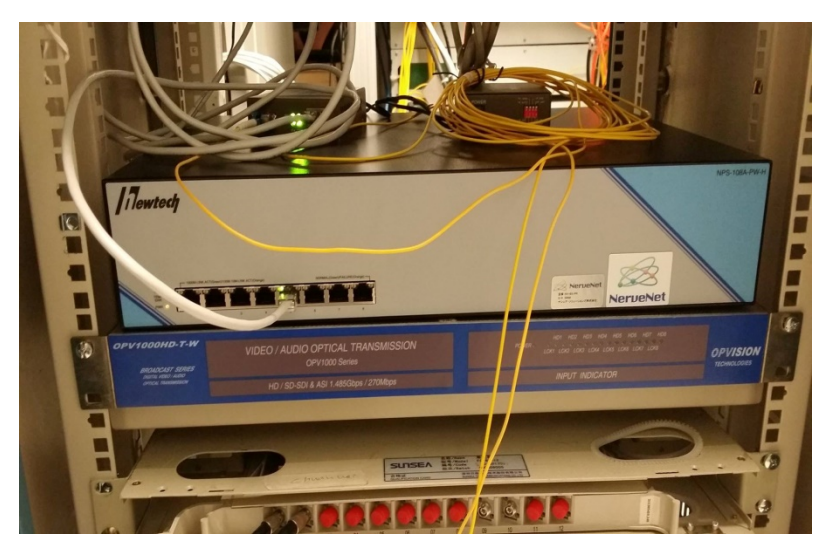

Installing Nervenet base station NIPTICT to TC (Angor data center )

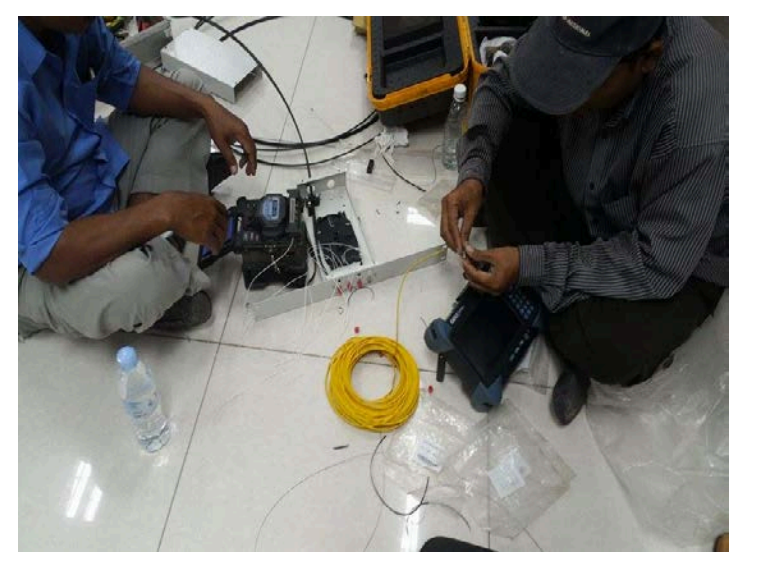

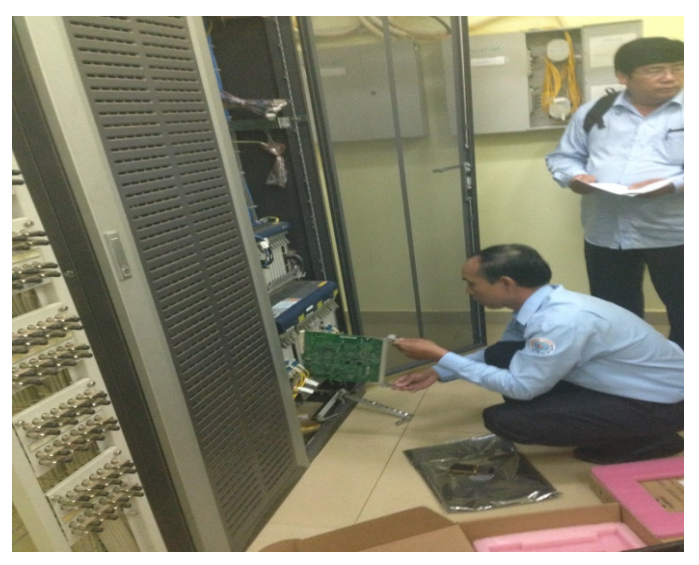

Connecting fiber optic from TC skun to Tower smart spun

#### Installation MW Communication

#### **Smart Tower 2 at Sampong Chey Site <b>Smart Tower at SKUN 1**

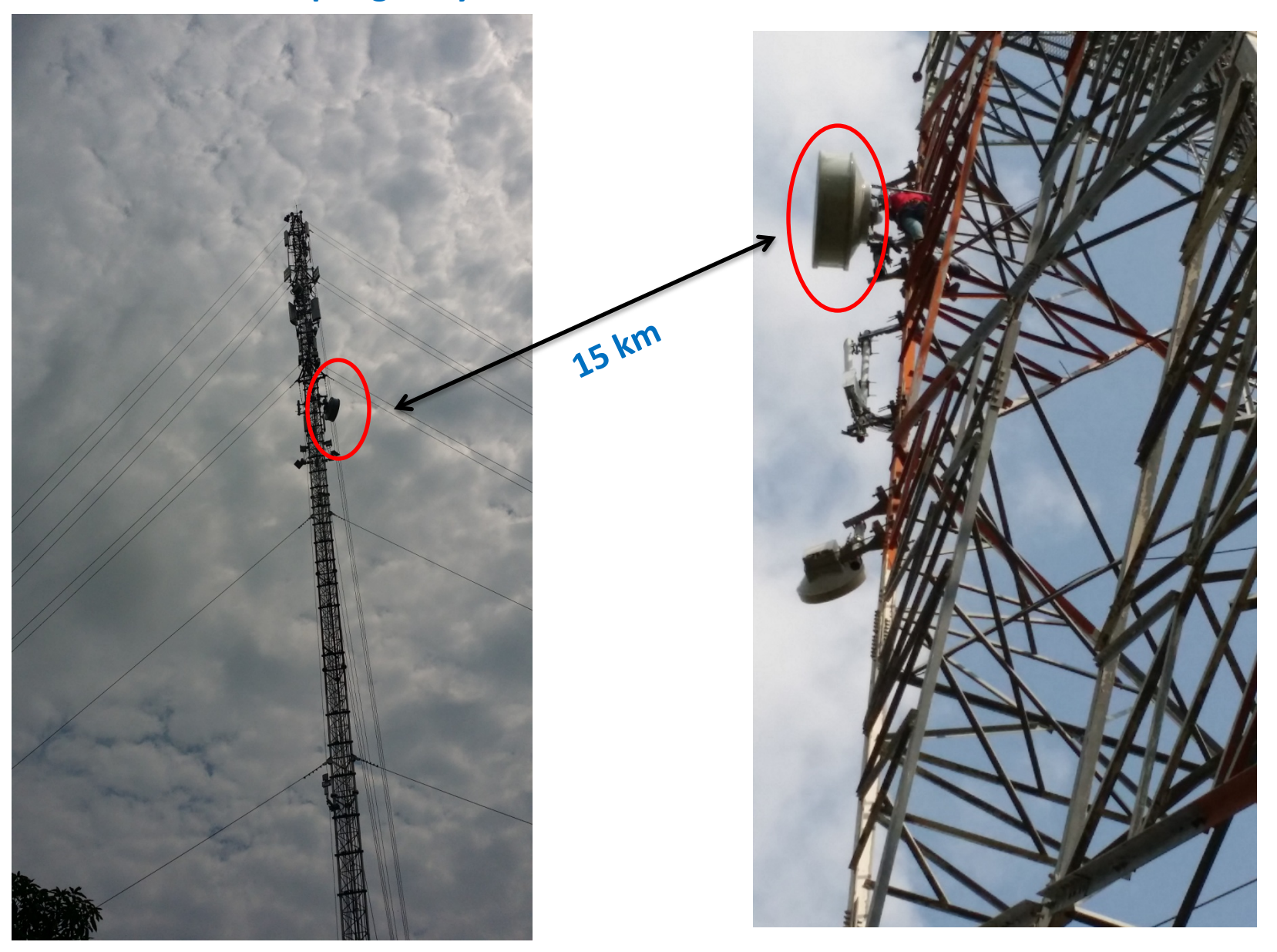

Tower Installation and link communication Between Tower 2 at Sampong Chey to Tele-center

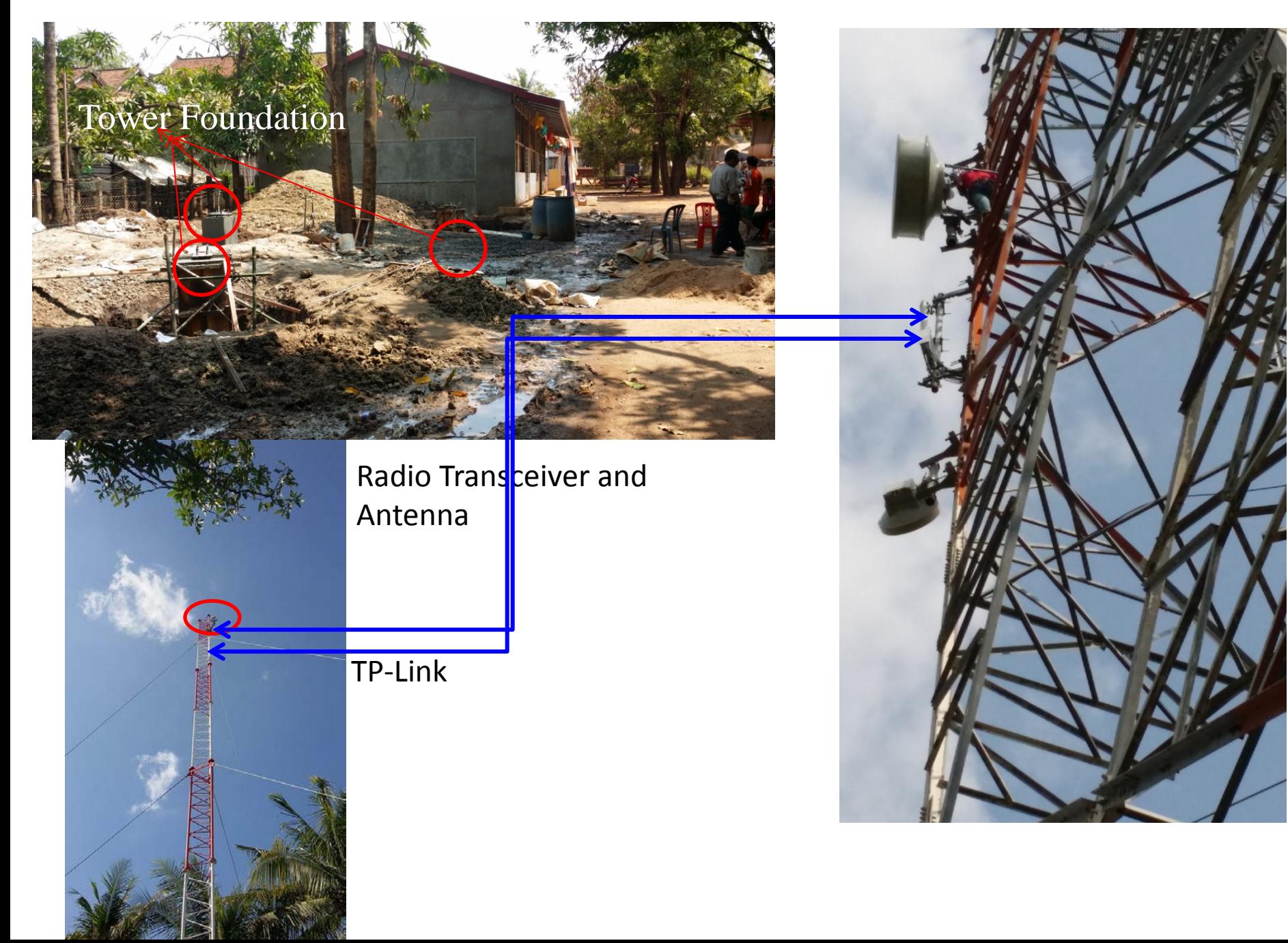

#### **Solar Panel Installation**

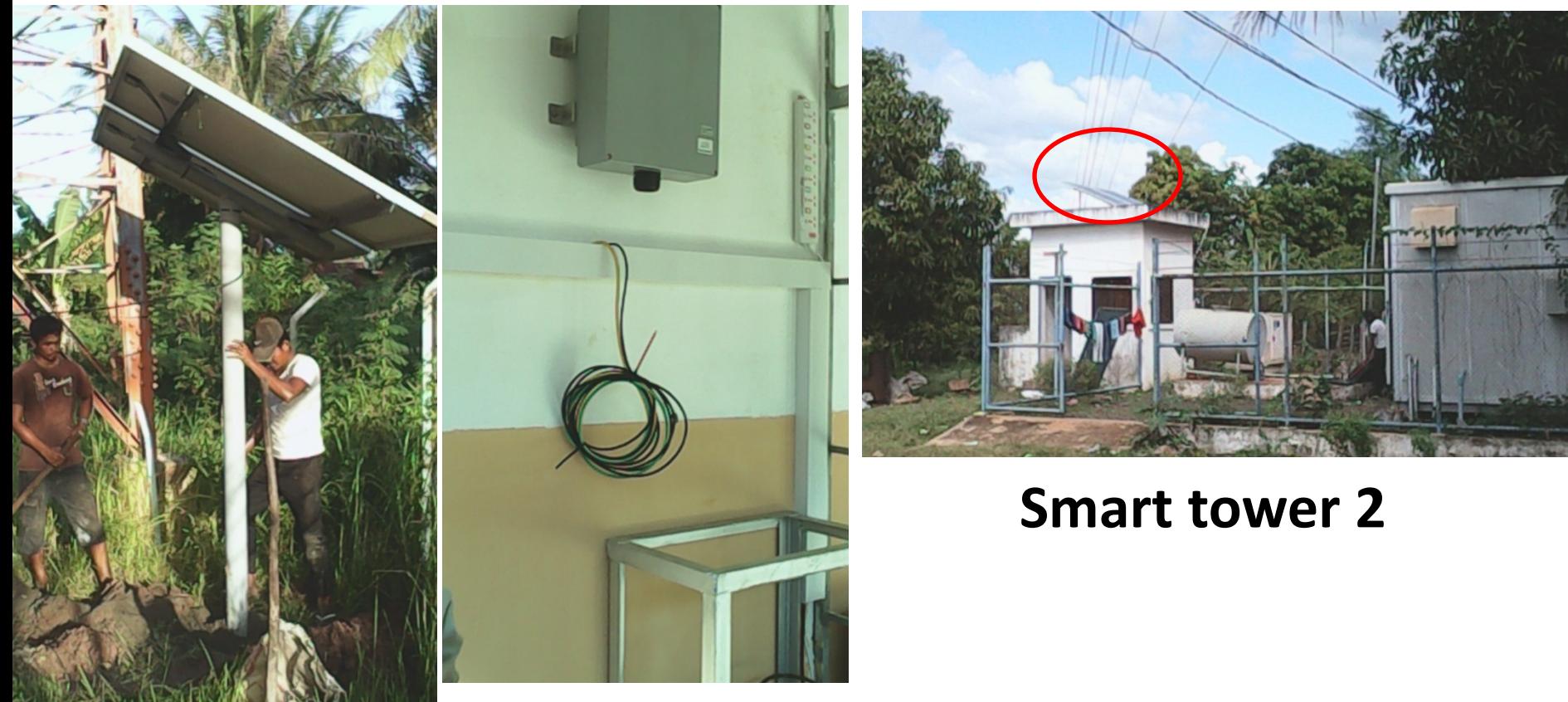

**Power Cable layout at Tele-Center**

**Smart tower 1**

# **III. Applications**

## Data Sharing

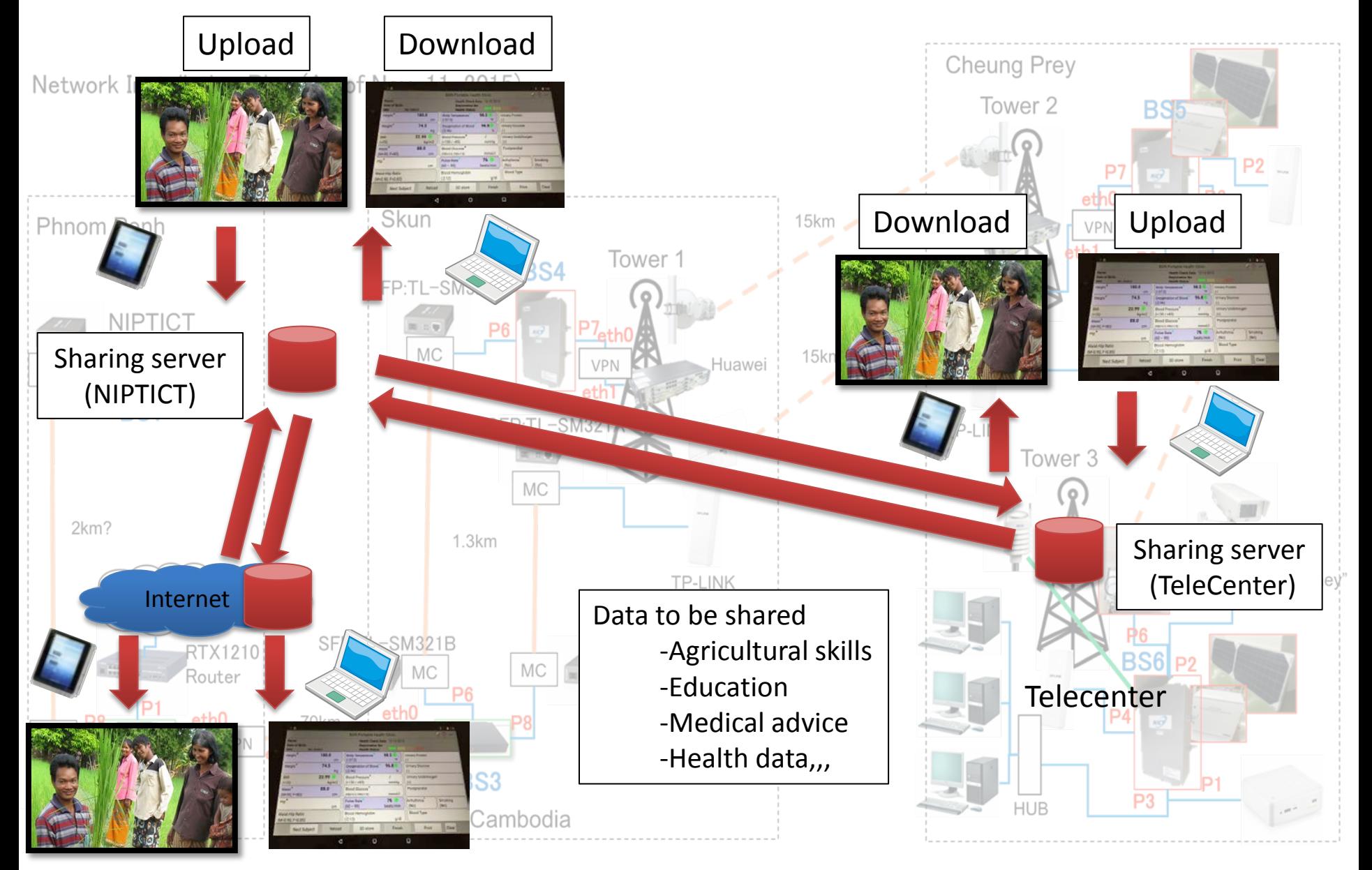

### Internet Access

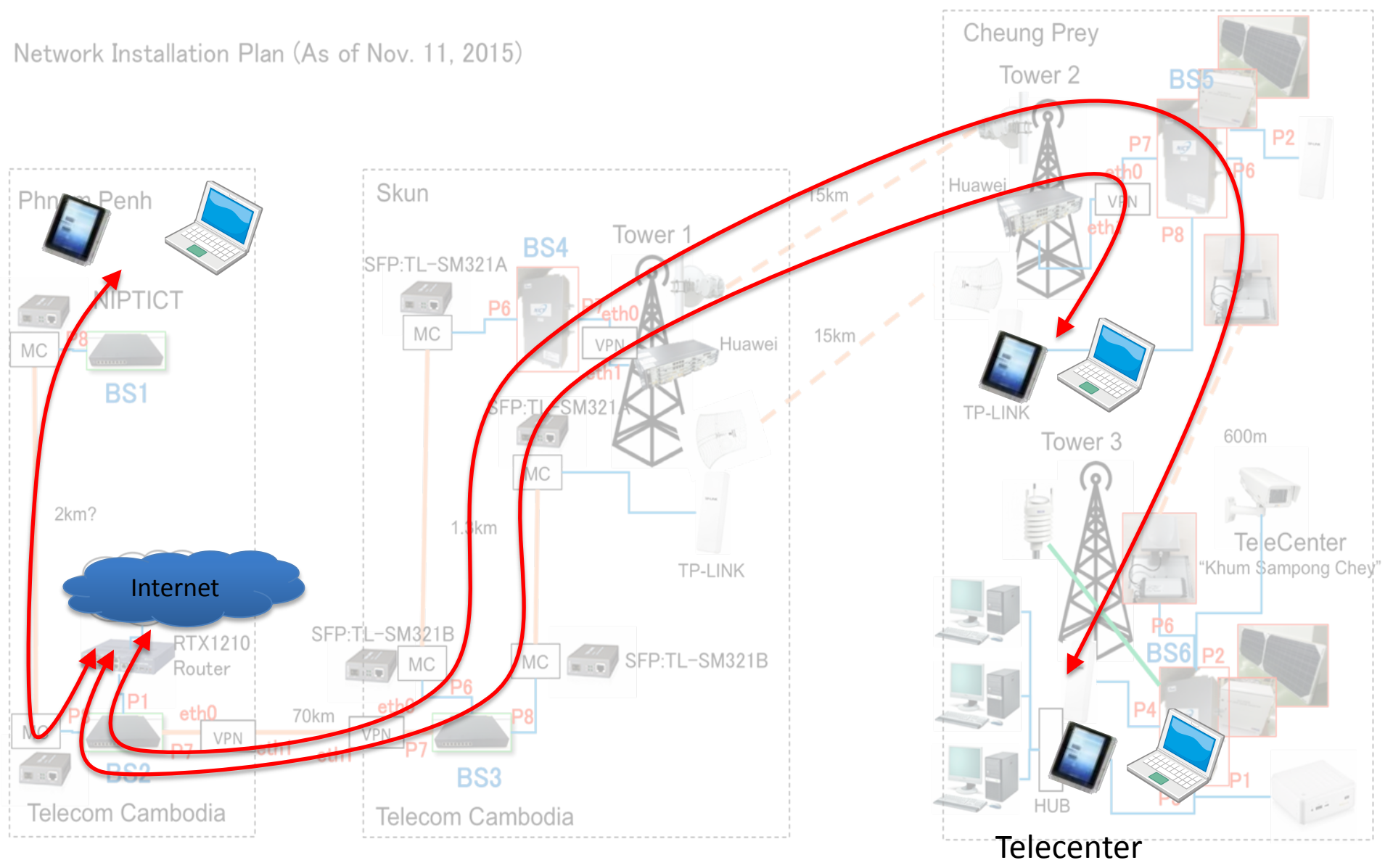

### **Camera**

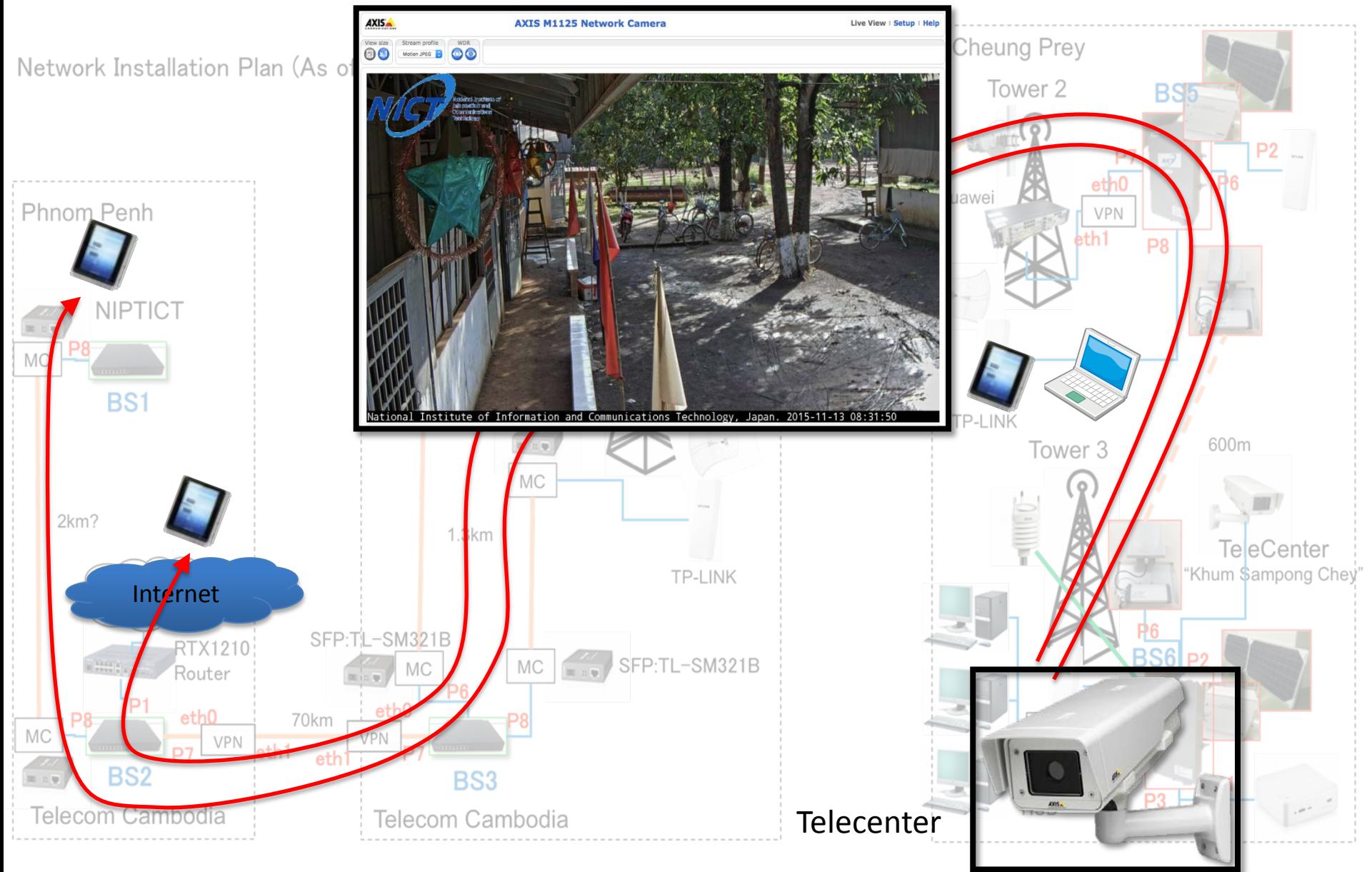

## Weather Monitoring

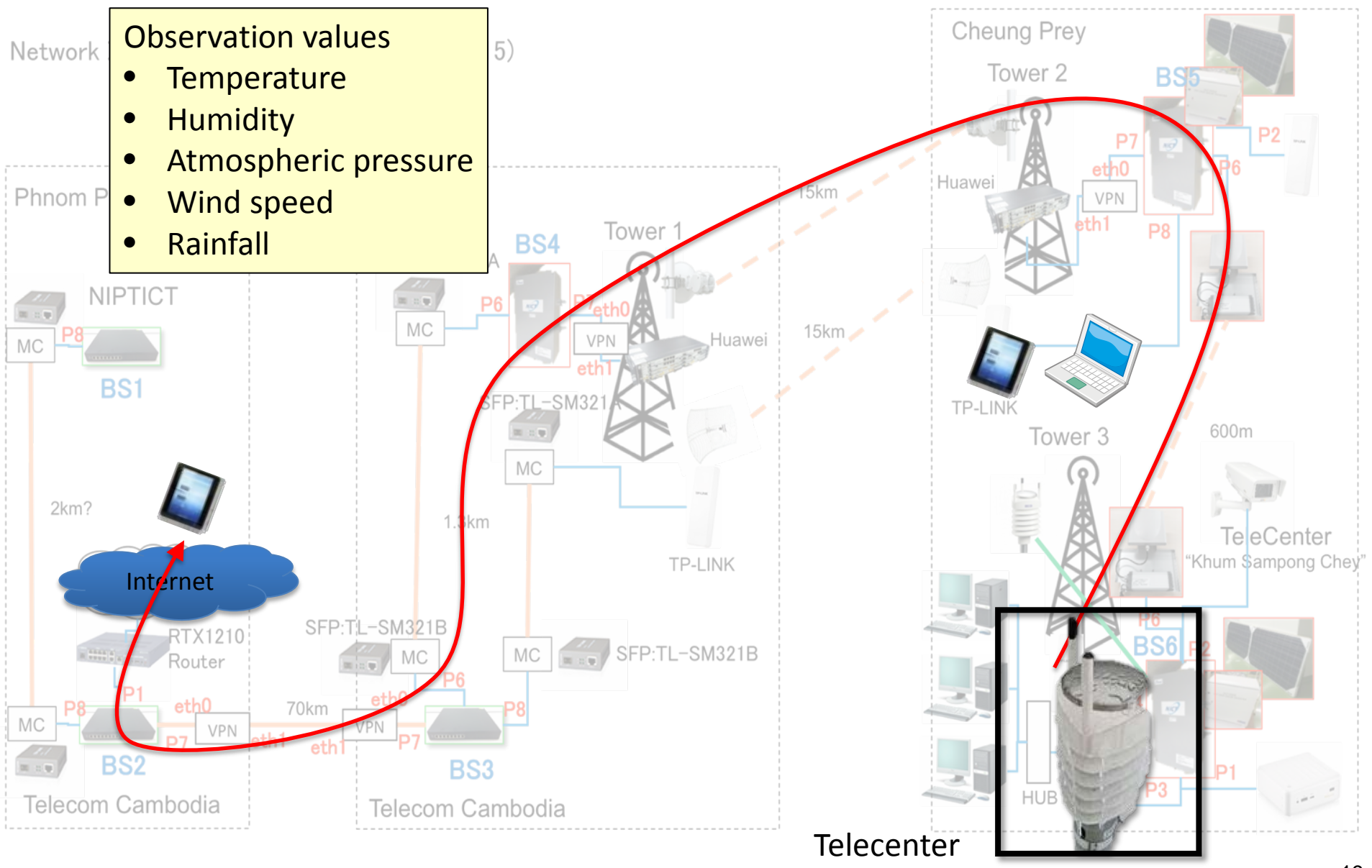

## Health Monitoring

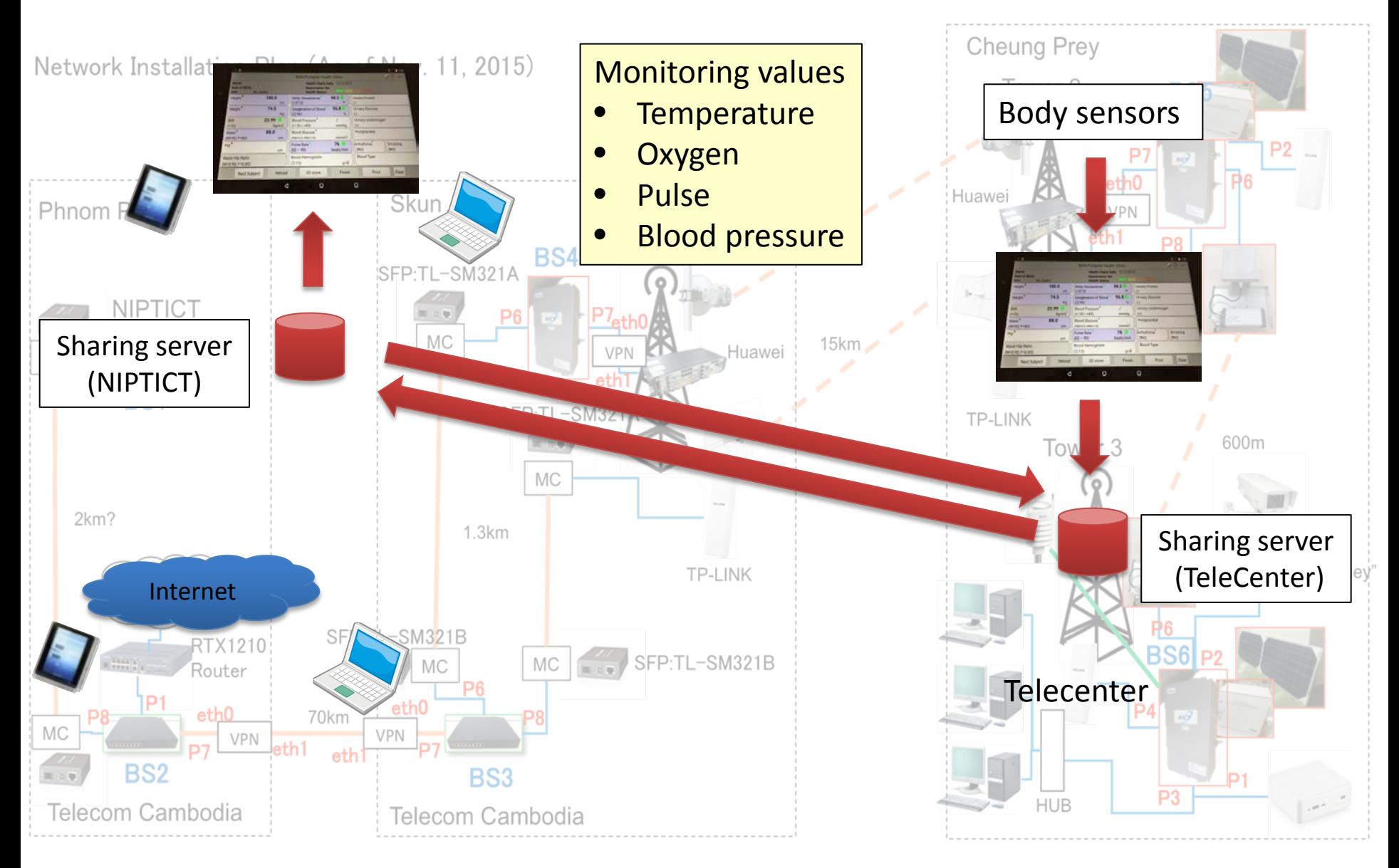

### Demo of Portable Health Monitoring

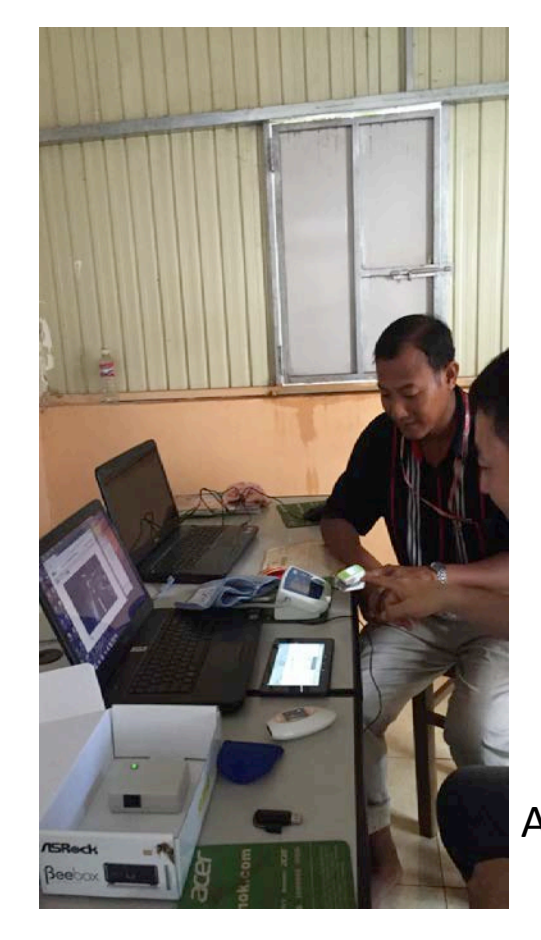

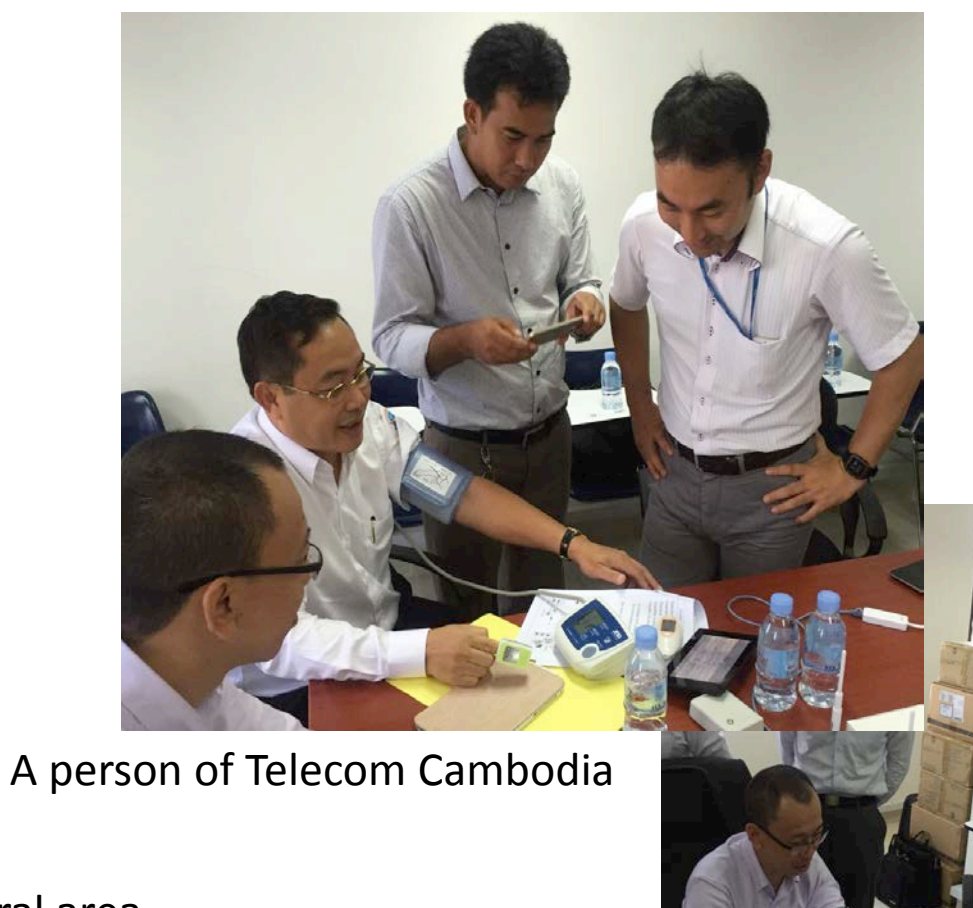

A TeleCenter owner in a rural area

Dr. Sethserey Sam, VP of NIPTICT, Cambodia

#### BAN-PHC: Body Area Network Portable Health Clinic

### **BAN-PHC Devices on Site**

- Support International BAN Standards
- Plug-in any sensors following the open standards

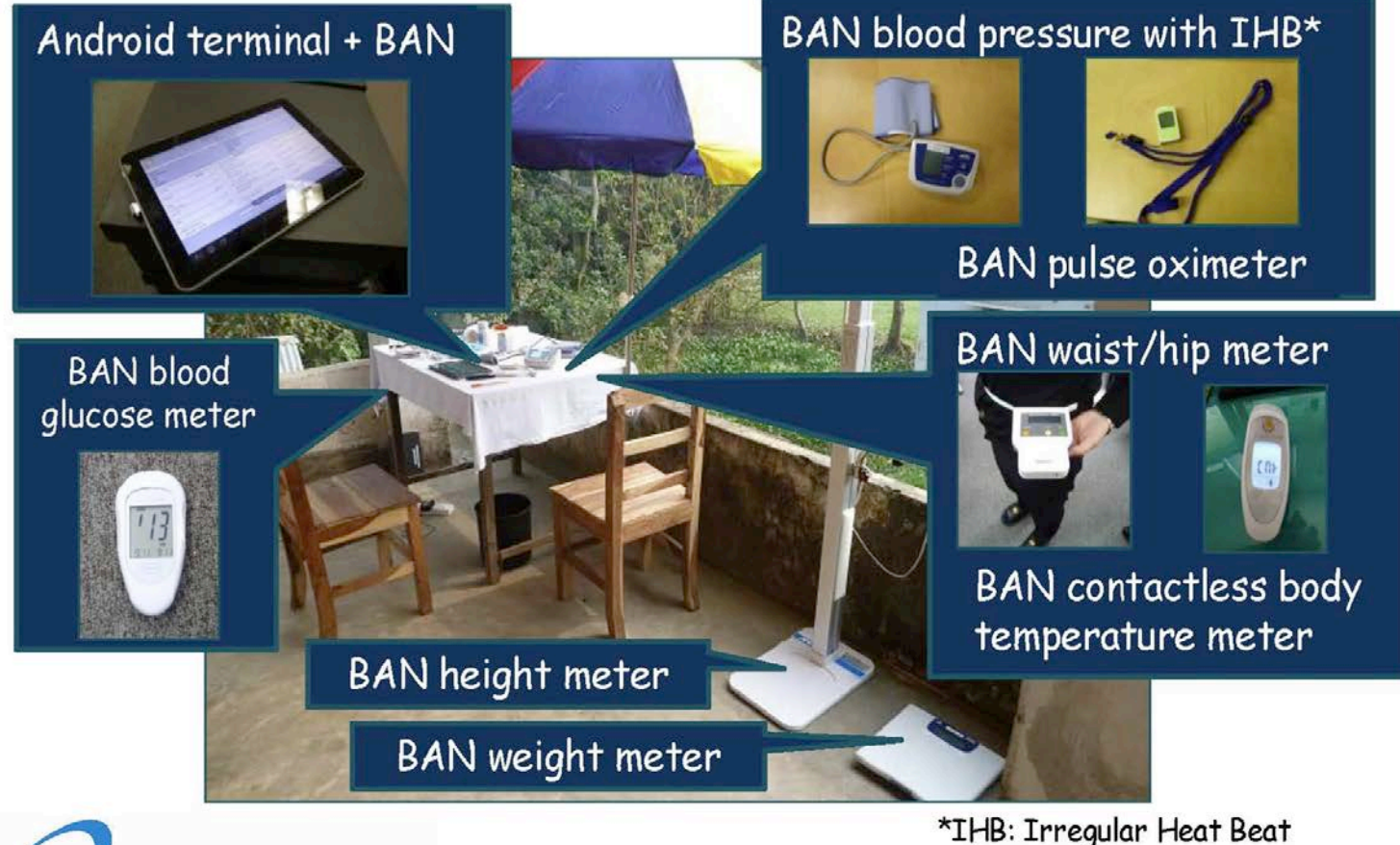

#### BAN-PHC: Body Area Network Portable Health Clinic

## Android Tablet Screen in BAN-PHC

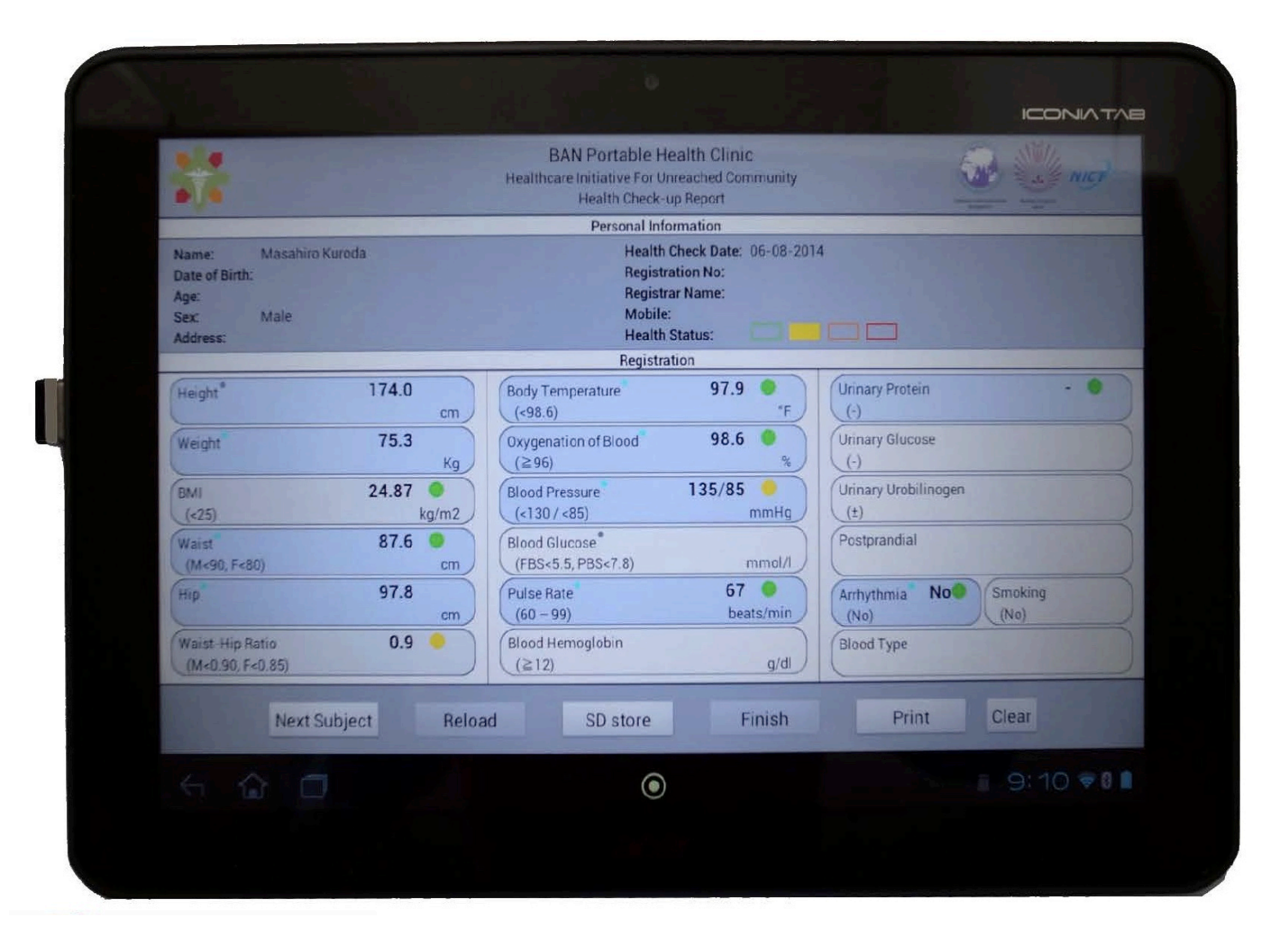

# **Applications**

- Data sharing (OK)
- Internet access (OK)
- Camera (OK)
- Weather monitoring (OK)
- Health monitoring data transmission (Demo)
- in-village Wi-Fi phone & messaging
- Environmental monitoring

#### Organizational Structure of the Project

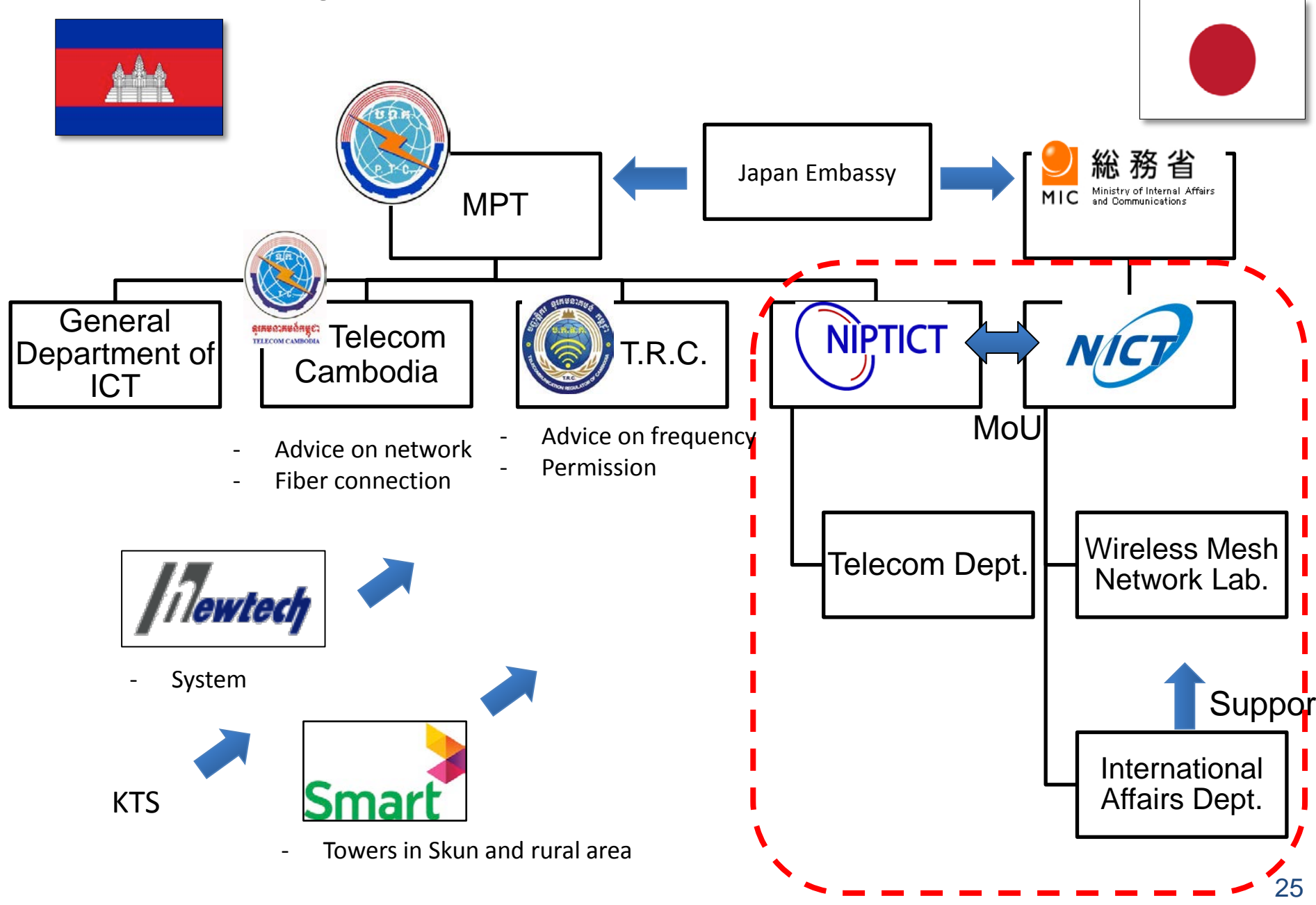

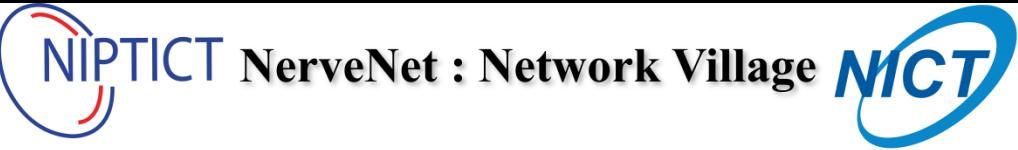

#### **Vision**

NerveNet could contribute to the networking of rural areas in Cambodia even if there are no electricity, realizing data sharing, voice call and messaging, and a variety of sensing applications for agriculture, healthcare, etc.

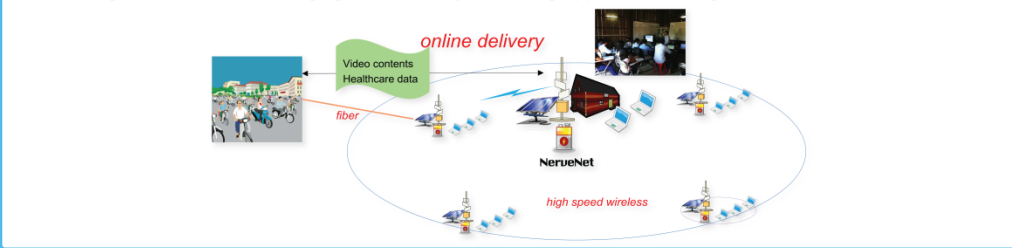

#### **Network Configuration**

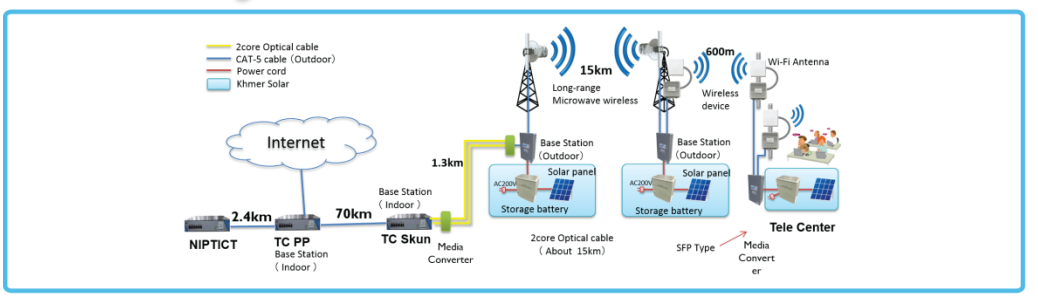

#### **Applications**

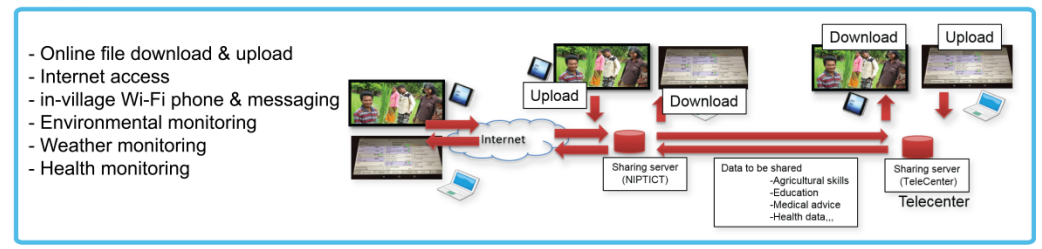

#### **Organizational Structure of the Project**

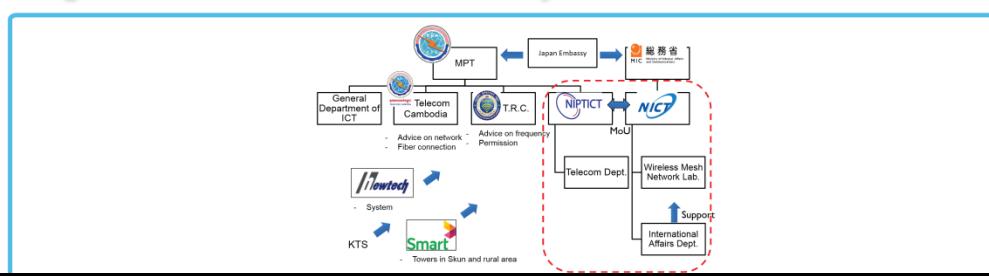

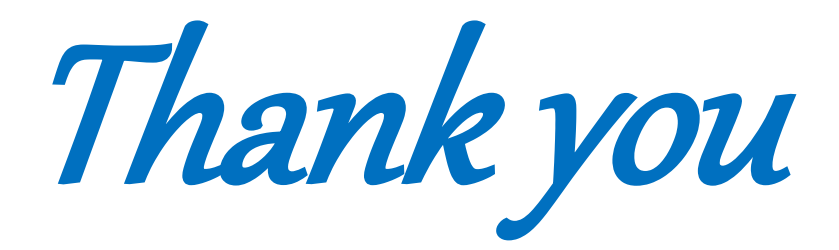